## **Update Flash Player Google Chrome**>>>CLICK HERE<<<

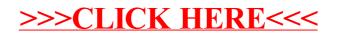